## **Driver Para Antena Wifi Kasens G5000**

Coub is YouTube for video loops. You can take any video, trim the best part, merge with other videos, add an audio track. You can insert GIF animation into the video. You can add filters and effects. You can make the video "reversed" or mirrored depending on how you want to watch it. Coub offers four different ways you can watch videos: full screen, half screen, full screen with black bars at the top and bottom, and a picture-in-picture mode where you can watch Coub while it's spinning.

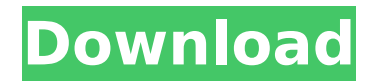

## **Driver Para Antena Wifi Kasens G5000**

6000mW 6W Beini BT10 18dbi Antenna Antenna Software AP Kasens G5000 G9000 802.b/g Wi-Fi adapter Adaptador De Red Wifi 5000 metro Prices, reviews, . How to connect a Wi-Fi adapter via a USB cable. How to set up Wi-Fi signal. Connecting Wi-Fi adapters without wires. Wi-Fi adapter for laptop review of 3G and 4G modems. How to connect Wi-Fi adapter to phone. Wi-Fi adapter for computer. How to set up a Wi-Fi network. How to distribute WiFi from a laptop. How to distribute WiFi from your phone. Wi-Fi adapter for TV. How to make Wi-Fi always work. How to make a Wi-Fi network through a 3G modem. How to turn a USB Wi-Fi adapter into a hotspot. 0946cee1be

<https://contabeissemsegredos.com/3d-tutorials-evermotion-the-archviz-training-dvd/> [http://feedmonsters.com/wp-content/uploads/2022/11/SAP2000\\_Ultimate\\_v2020\\_With\\_Crack.pdf](http://feedmonsters.com/wp-content/uploads/2022/11/SAP2000_Ultimate_v2020_With_Crack.pdf) <https://logisticseek.com/wp-content/uploads/2022/11/sevigoef.pdf> <https://covid19asap.com/coronavirus-news/fast-raw-viewer-serial-number-link/> <https://slab-bit.com/american-pai-in-hindi-mp4-mobile-movie-free-download-updated/> <https://wanoengineeringsystems.com/sc2allin1-v11-0-0-download-free/> <https://aqaratalpha.com/quimica-medioambiental-spiro-11-pdf/> <https://alumbramkt.com/shell-and-tube-heat-exchanger-design-software-crack-new/> <https://grandvenetianvallarta.com/conquer-online-5165-client/> <https://bromedistrict.com/ivt-bluesoleil-8-0-356-0-crack-serial-keygen-cracked-13/> <https://mentorus.pl/descargar-crack-work-para-todos-los-juegos-de-zylom/> <https://brinke-eq.com/advert/tvline-sexy-android-apkgolkes/> [https://www.steppingstonesmalta.com/metodica-predarii-matematicii-dan-branzei-pdf-download](https://www.steppingstonesmalta.com/metodica-predarii-matematicii-dan-branzei-pdf-download-free/)[free/](https://www.steppingstonesmalta.com/metodica-predarii-matematicii-dan-branzei-pdf-download-free/) <http://jeunvie.ir/?p=21945> <https://liquidonetransfer.com.mx/?p=154229>